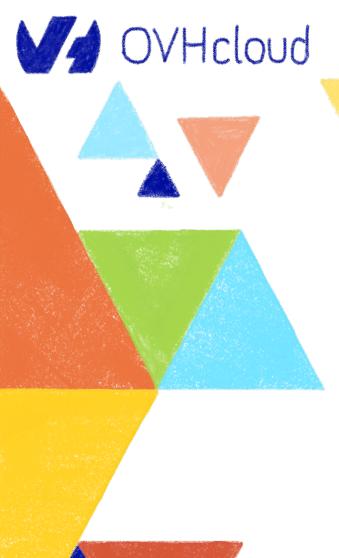

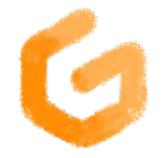

# Gitpod Meetup

# How CDE has changed my life (yeah, it has!)

Horacio Gonzalez

2022-03-31

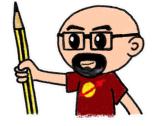

@ Lost In Brittany

# Horacio Gonzalez

## @LostInBrittany

Spaniard lost in Brittany, developer, dreamer and all-around geek

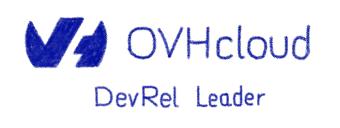

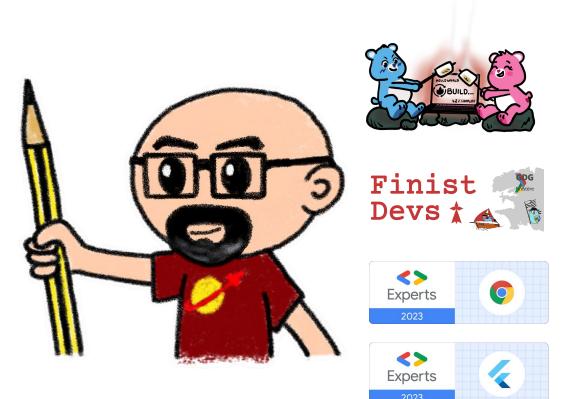

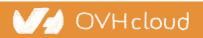

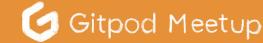

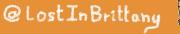

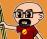

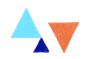

# **OVHcloud:** A global leader

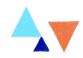

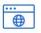

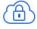

**Private Cloud** 

Web Cloud & Telcom

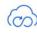

**Public Cloud** 

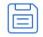

**Storage** 

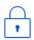

**Network & Security** 

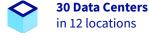

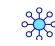

**34 Points of Presence** on a 20 TBPS Bandwidth Network

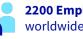

2200 Employees worldwide

115K Private Cloud **VMS** running

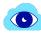

**300K Public Cloud** instances running

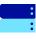

**380K Physical Servers** running in our data centers

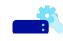

**1** Million+ Servers produced since 1999

| A | 8 |
|---|---|
| U | Y |

**1.5 Million Customers** across 132 countries

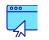

**3.8 Million Websites** hosting

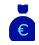

**1.5 Billion Euros Invested** since 2016

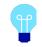

P.U.E. 1.09 **Energy efficiency indicator** 

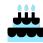

20+ Years in Business **Disrupting since 1999** 

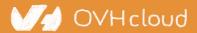

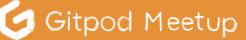

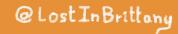

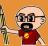

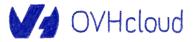

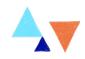

# It's conferences fault

## **Conference-driven learning...**

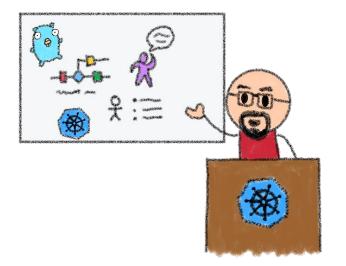

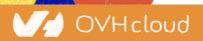

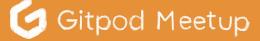

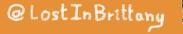

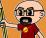

# I got good news... didn't I?

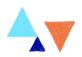

**Congratulations Horacio** 

From: Big Conference <<u>organization@bigconference.com</u>> To: Horacio Gonzalez <<u>horacio.gonzalez@gmail.com</u>>

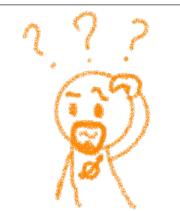

#### Hi Horacio!

We are happy to tell you that your workshop "Learn Web Components in two hours" has been accepted at Big Conference 2021.

As we are an hybrid conference, you will have 50 attendees physically in the room and 200 remote attendees. The onboarding is critical in this setup, please be sure that attendees can easily spawn a working environment in several minutes, even with a bad network or old computers.

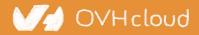

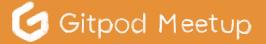

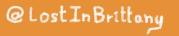

# I had already tried to do it right

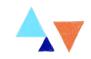

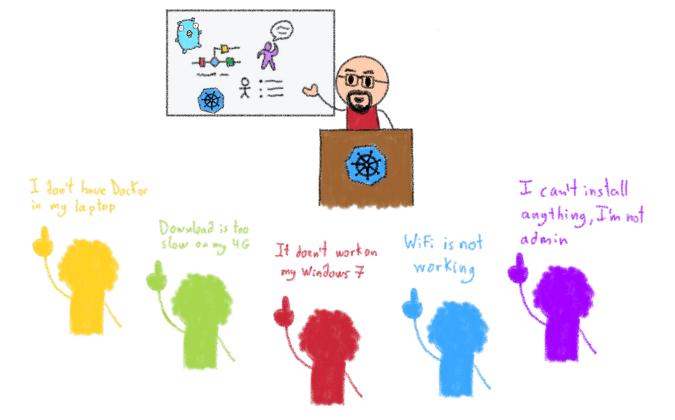

#### Spoiler: it was an impossible mission

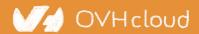

🦪 Gitpod Meetup

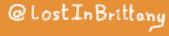

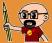

# I began asking around

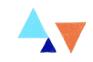

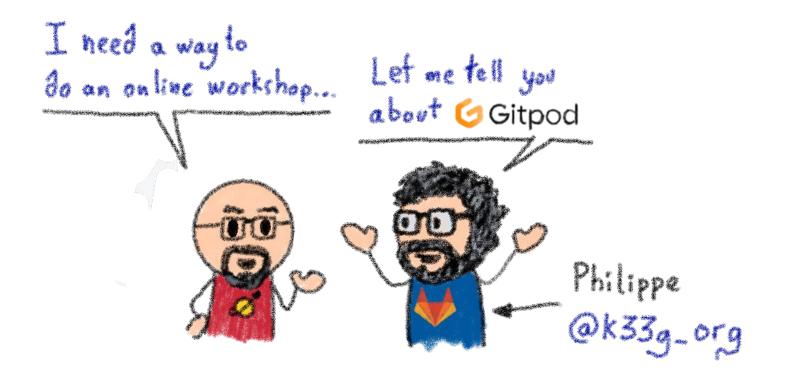

### Until Philippe introduced me to GitPod

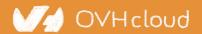

🖸 Gitpod Meetup

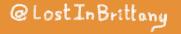

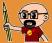

# It sounded too good to be real

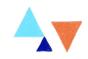

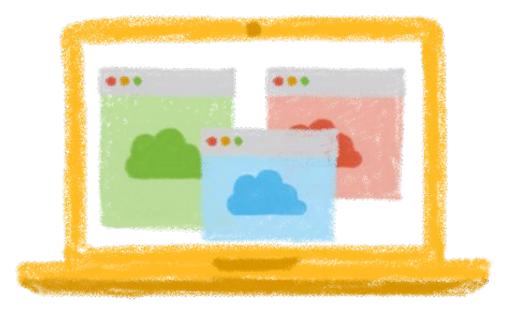

### An Integrated Development Environment as a Service

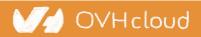

🔄 Gitpod Meetup

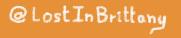

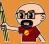

# But after testing it, I was reassured

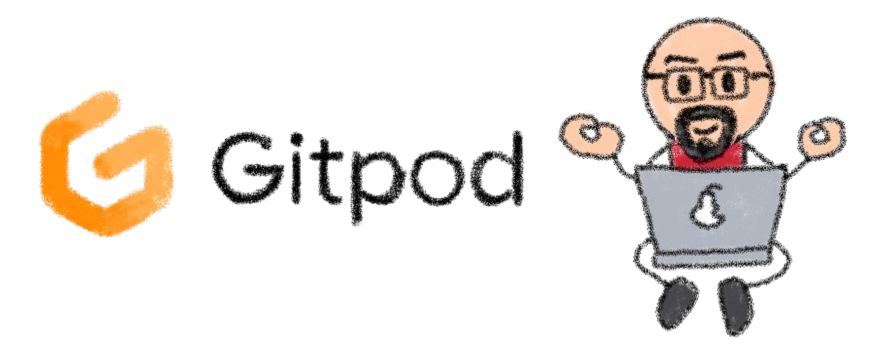

It was more than a simple editor in a browser: an automated, ephemeral developer environment in the web

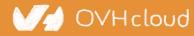

Gitpod Meetup

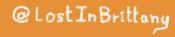

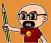

# I learnt how to tweak the config

 Modifying the default Docker image: gitpod/workspace-full

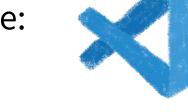

- And the two optional *configuration* files:
   <u>gitpod.dockerfile</u>
  - .gitpod.yml

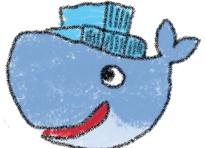

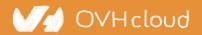

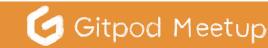

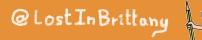

# And added GitPod to my repository

#### What do I need to use this tutorial?

The only tool stricly needed to do this tutorial is a modern web browser (ideally Chrome or Chromium). The whole tutorial can be done via the browser on GitPod, without installing anything in your computer. Simply click here or in the *Open in GitPod* button bellow.

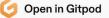

If you want to do the tutorial locally in your computer, you will need a modern web browser (ideally Chrome or Chromium), a text editor (we suggest the excellent Visual Studio Code or Atom)) and NodeJS.

Stencil requires a recent LTS version of NodeJS and npm. Make sure you've installed and/or updated Node before continuing.

https://github.com/LostInBrittany/stencil-beers

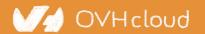

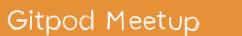

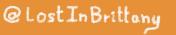

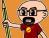

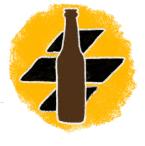

## The workshop was a success

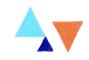

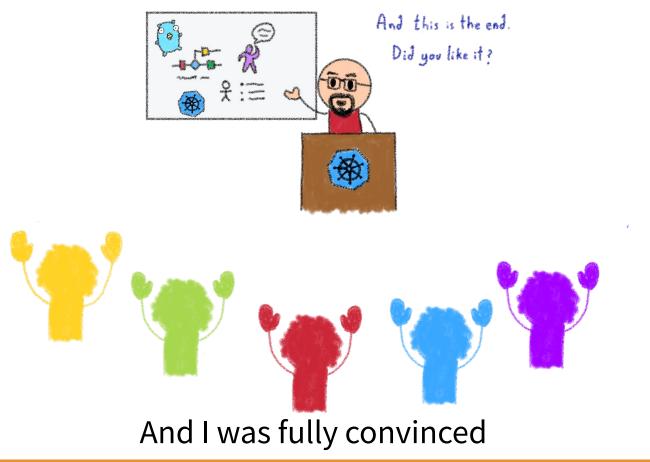

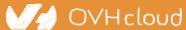

🕑 Gitpod Meetup

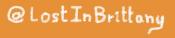

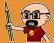

# Let me tell you a story

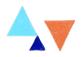

Your next project

From: Boss <<u>boss@mycompany.com</u>> To: Developer <<u>dev@mycompany.com</u>>

Hi Developer!

Next Monday you will begin a new project with Big Customer. You will be in a team building a system with a distributed architecture, using Redis & MariaDB storage, Go Python and Java applications, RabbitMQ event bus, ...

And here you have your new laptop, a good one this time, it has 8 GB RAM!

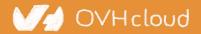

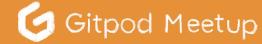

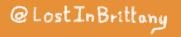

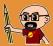

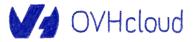

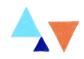

# **GitPod in the classroom**

The more I used GitPod, the more use-cases I saw

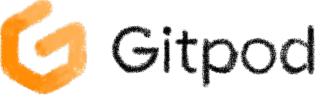

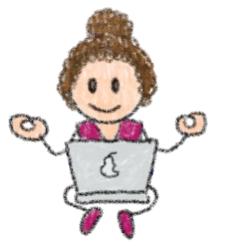

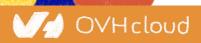

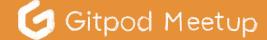

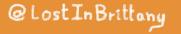

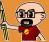

# **Integrated learning platform**

**OVHcloud** Managed Kubernetes course

From: Training Partner <<u>organization@training@partner.com</u>> To: Horacio Gonzalez <<u>horacio.gonzalez@ovhcloud.com</u>>

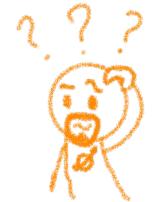

#### Hi Horacio!

As explained by phone, we would like you to do an OVHcloud Managed Kubernetes course for our organisation. We need to be fully web based, attendees won't be able to install anything in their computers (not even kubectl, helm or any other tool). Attendees will only have their browsers and their OVHcloud API credentials.

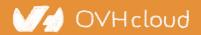

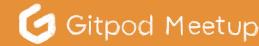

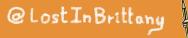

## **Kubernetes is complex**

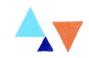

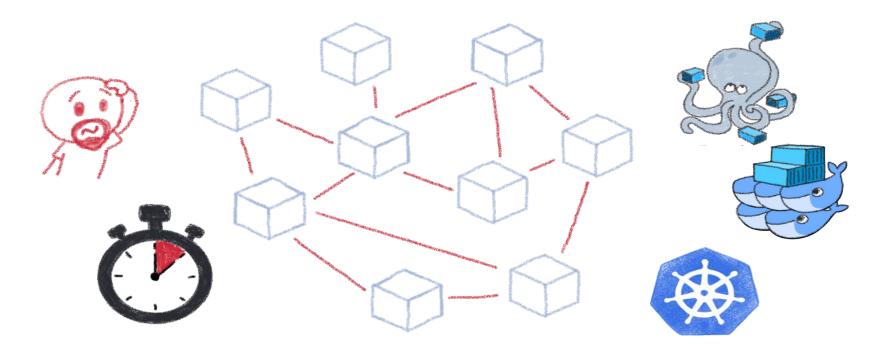

Even more if you need to install lots of things before beginning the course: kubectl, helm, docker...

V/d OVHcloud

🥑 Gitpod Meetup

@Lost In Brittany

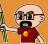

# **Integrated learning platform for K8s**

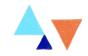

#### E README.md

#### Gitpod for K8s

A working Gitpod setup for managing Kubernetes clusters. The workspace includes Kubectl, Helm & Kustomize.

To open the workspace, simply click on the Open in Gitpod button, or use this link.

🥑 Open in Gitpod

OVHcloud

#### **Configuring Kubeconfig**

To administrate your Kubernetes cluster from Gitpod, you need to add your Kubeconfig to your Gitpod workspace. There are two ways to do it:

#### 1- Copying the into your workspace

Copy your kubeconfig into a ~/.kube/config file in your Gitpod workspace.

#### https://github.com/LostInBrittany/gitpod4k8s

Gitpod Meetup

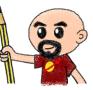

#### Releases

0

No releases published Create a new release

#### Packages

No packages published Publish your first package

#### @LostInBrittony

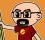

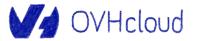

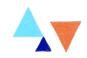

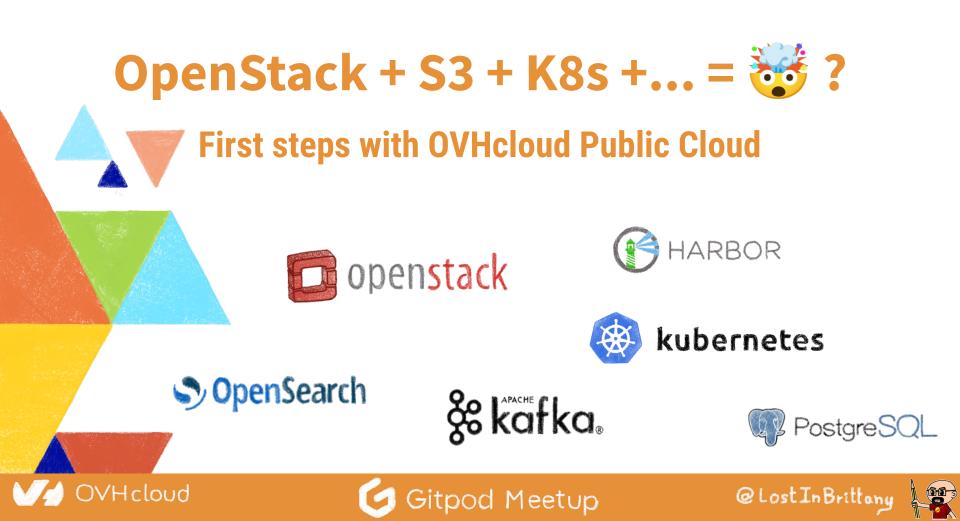

# **Openstack-based Public Cloud**

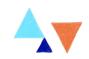

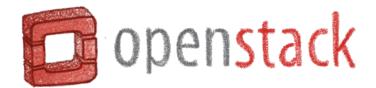

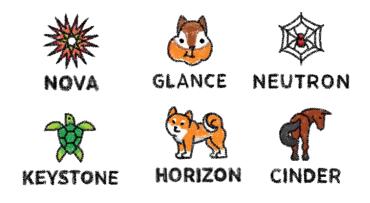

### And the whole galaxy of OpenStack components...

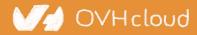

Gitpod Meetup

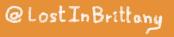

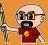

# With many managed services

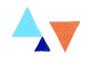

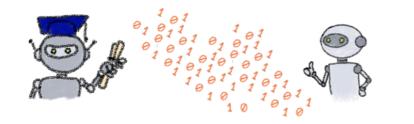

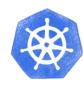

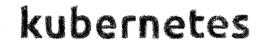

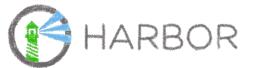

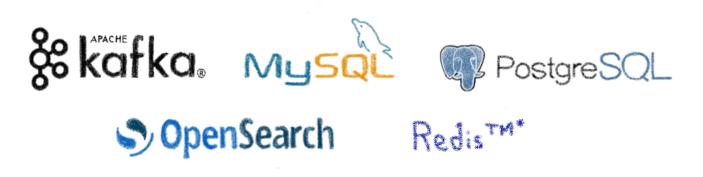

How to simplify the first steps?

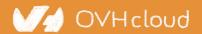

🥑 Gitpod Meetup

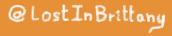

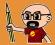

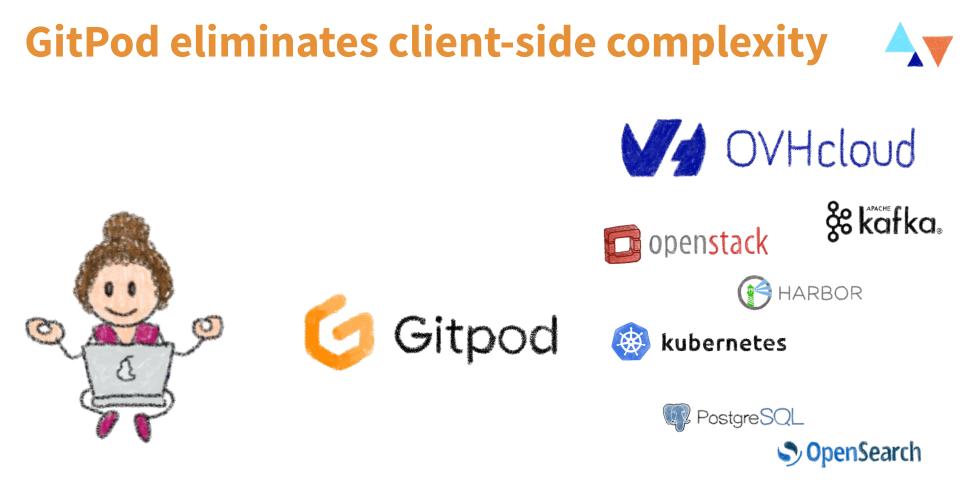

#### Working IDE and tooling in a few minutes

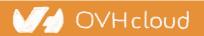

🦪 Gitpod Meetup

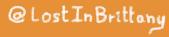

# An example: Kubernetes & OpenStack

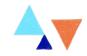

#### ∃ README.md

#### Gitpod GitPod Workspace for OVHcloud Openstack and Kubernetes

A working Gitpod setup to work with OVHcloud Openstack and Managed Kubernetes. The workspace includes:

- For Openstack: Openstack, Nova, Cinder, Neutron, Swift, Glance, Octavia, Mistral, Barbican and ironic clients, awscli
- · For Kubernetes: Kubectl, Helm, Velero & Kustomize.

To open the workspace, simply click on the Open in Gitpod button, or use this link.

🧿 Open in Gitpod

If you prefer manually setting up the variables, you can also source the scripts/setOpenstack.sh file.

source ./scripts/setOpenstack.sh

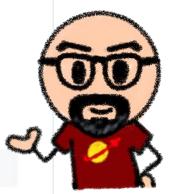

Ø

#### https://github.com/LostInBrittany/k8s-and-openstack-gitpod

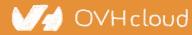

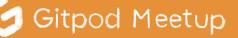

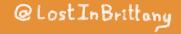

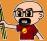

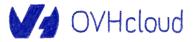

OVHcloud

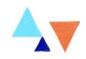

# And then I got a Team

## **The Wonderful DevRel Dream Team**

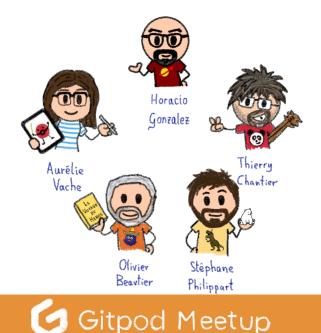

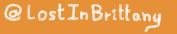

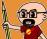

# And GitPod was quickly accepted

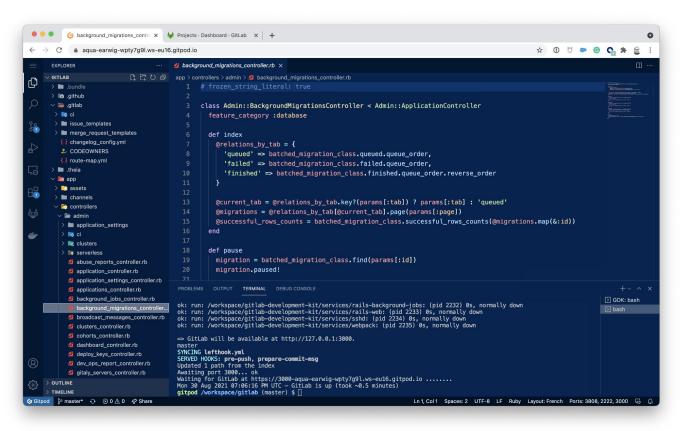

#### A powerful tool in our DevRel arsenal

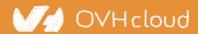

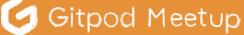

@Lost In Brittany

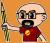

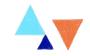

How to layout, test and prepare for publishing a hand-drawn book on 🛞 kubernetes on a laptop with neither admin account nor todocker? Easy! Simply use 🌝 Gitpod! @AvrelieVache

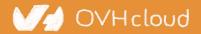

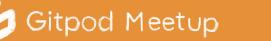

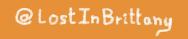

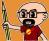

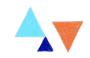

So in order to render the doc I need a virtual env Python, a hundred of libs. Pelican site generator and several custom plugins? Give me two days, I am putting it all on 6 Gitpod 9 @Rache Poulpe

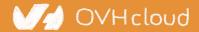

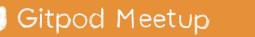

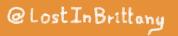

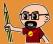

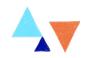

I really love Open Source, and 6 Gitpod is the perfect tool to make contributors' onboarding fast & painless &

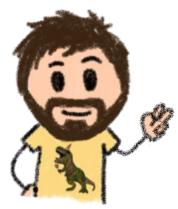

Oh, and I also love how it makes easy to prepare a workshop on 🛞 kubernetes operators in Java with @ QUARKUS without any problem. @ Wildagsx

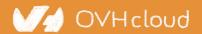

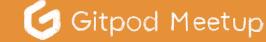

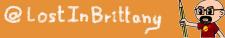

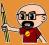

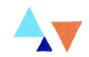

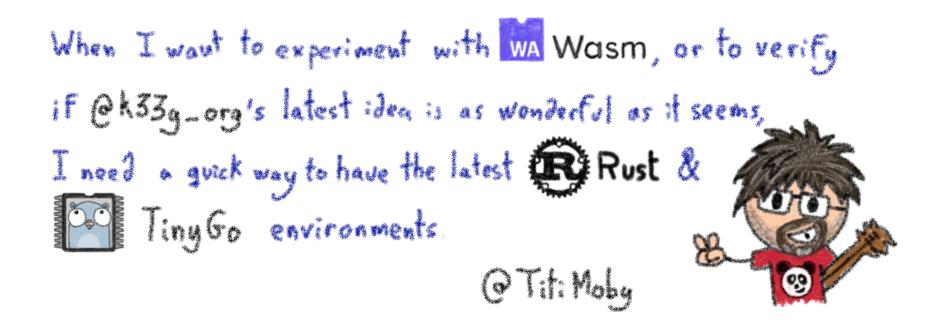

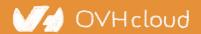

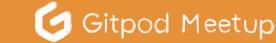

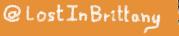

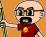

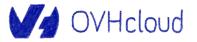

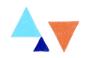

# **Installing GitPod Open Source** You only need a Kubernetes... 🥑 Gitpod VHcloud Gitpod Meetup @Lost In Brittany

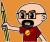

# **Good and bad reasons**

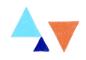

Good reasons to use GitPod Open Source:

I can't use a SaaS to deal with my source code
 That also means no GitHub, GitLab or BitBucket...

Bad reasons to use GitPod Open Source:

I am cheap and I don't want to pay the SaaS
 It's going to cost you time and money to host it

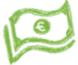

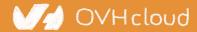

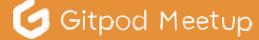

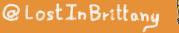

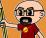

# Not a straightforward task...

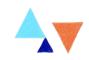

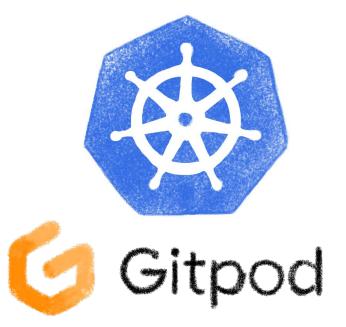

#### You need some Kubernetes skills...

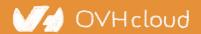

🥝 Gitpod Meetup

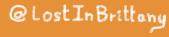

# If you don't need to build it, choose a certified managed solution

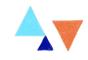

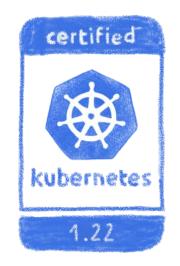

## You get the cluster, the operator get the problems

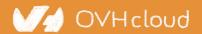

🦪 Gitpod Meetup

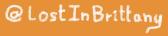

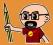

# **Using OVHcloud Managed Kubernetes**

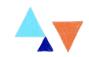

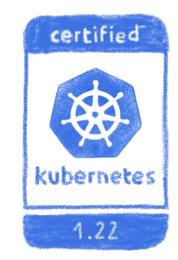

# OVHcloud

A easy, cost-effective solution

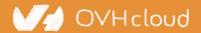

🥑 Gitpod Meetup

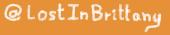

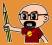

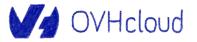

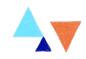

# One more thing...

## As the late Mr Jobs said

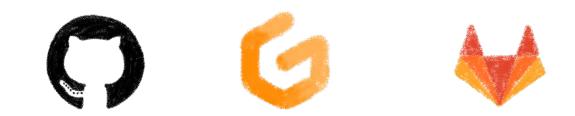

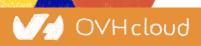

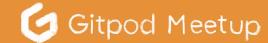

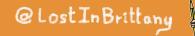

**100**-3

# **Cloud Developer Environment**

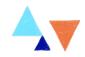

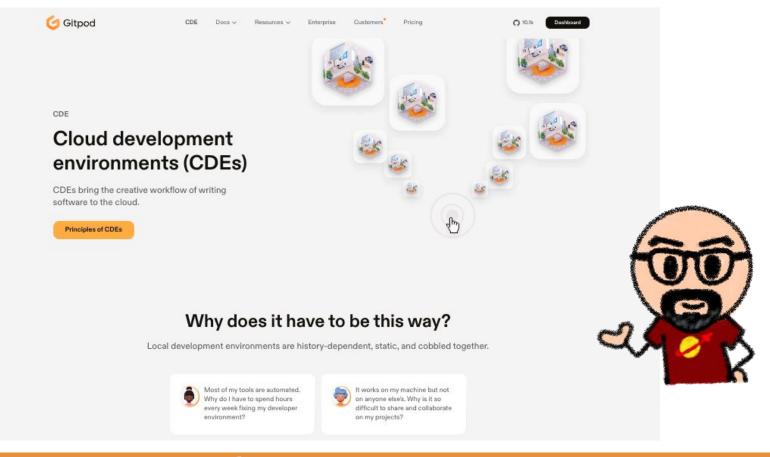

#### V/d OVH cloud

#### 🥑 Gitpod Meetup

#### @LostInBrittany

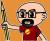

# GitPod isn't the only one

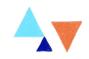

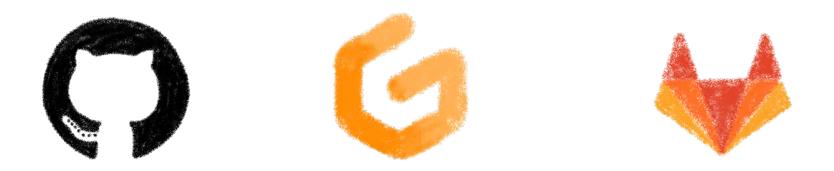

### But it's the most advanced and flexible today!

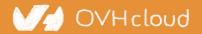

Gitpod Meetup

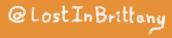

# But, IMHO, CDEs are here to stay!

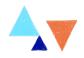

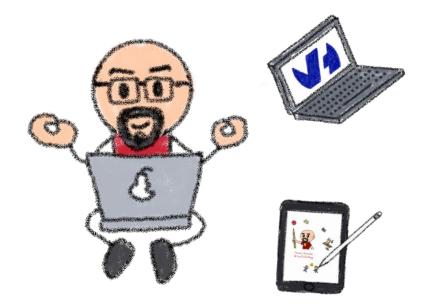

/Hcloud

No overpowered laptop needed

- Low cost ultraportable laptop
- Chromebook
- iPad\*
- Android tablet\*

No setup time Multiple environments in no time

@Lost In Brittans

Because as we said in another conference, do we really need 5000\$ laptops to develop an app?

Gitpod Meetup

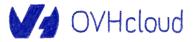

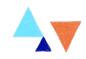

# **One second thing more...**

## Hey man, Mr Jobs never said that!

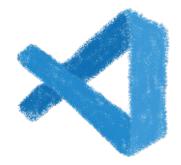

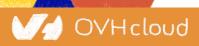

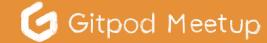

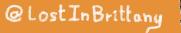

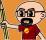

# **VS Code in the browser for everyone**

| C 🔒 3000-cyan-python-qzt                                                                                                    | pis0cq.ws-eu16.gitpod.io/?folder=vscode-remote%3A%2F%2F3000-cyan-python-qzbis0cq.ws-eu16.gitpod.io%2Fworkspace%2Fvscode                                                                                                    | a 🥝 🛊 🛞 i 👘                                                                                                    |
|----------------------------------------------------------------------------------------------------|----------------------------------------------------------------------------------------------------|----------------------------------------------------------------------------------------------------|
| EXPLORER                                                                                                    | ··· TS server.ts TS server.main.ts X                                                                                                    | □ …                                                                                                    |
| VSCODE                                                                                                    | src > vs > server > node > T\$ server.main.ts > ♀ main > ∞ logService                                                                                                    |                                                                                                    |
| <pre>&gt; .devcontainer<br/>&gt; .github<br/>&gt; .yichub<br/>&gt; build<br/>&gt; extensions<br/>&gt; node_modules<br/>&gt; out<br/>&gt; remote<br/>&gt; resources<br/>&gt; scripts<br/>&gt; stripts<br/>&gt; typings<br/>&gt; vs<br/>&gt; base<br/>&gt; code<br/>&gt; code<br/>&gt; code<br/>&gt; it is in the stript<br/>&gt; it is in the stript<br/>&gt; it is in the stript<br/>&gt; it is it is it it</pre> | <pre>configureExtensionHostForkOptions?(opts: cp.ForkOptions, accessor: ServicesAccessor, channelServer: IPCServer<remoteagentconnec<br>configureExtensionHostProcess?(extensionHost: cp.ChildProcess, accessor: ServicesAccessor, channelServer: IPCServer<remoteagentconnec<br>phandleRequest?(pathname: string   null, req: http.IncomingMessage, res: http.ServerResponse, accessor: ServicesAccessor, channelServer: IPCServer<remoteagentconnec<br>and the string   null, req: http.IncomingMessage, res: http.ServerResponse, accessor: ServicesAccessor, channelServer: IPCServer<remoteagentconnec<br>configureExtensionHostProcess.env['VSCODE_DEV'];<br/>const devMode = !!process.env['VSCODE_DEV'];<br/>const connectionToken = generateUuid();<br/>const parsedArgs = parseArgs(process.argv, SERVER_OPTIONS);<br/>parsedArgs = parseArgs(process.argv, SERVER_OPTIONS);<br/>const productService = (_serviceBrand: undefined,product.dataFolderName)).fsPath;<br/>const environmentService = new NativeEnvironmentService(parsedArgs, productService);<br/>// see src/vs/code/elec<br/>and bufferLogService [umport MultiplexLogService(logServices: readonly ILogger[]): MultiplexLogService];<br/>// see src/vs/code/elec<br/>import MultiplexLogService (new SouleMainLogger(getLogLevel(environmentService)), bufferLogService];<br/>registerErrorHandler(log[os MultiplexLogService</remoteagentconnec<br></remoteagentconnec<br></remoteagentconnec<br></remoteagentconnec<br></pre>                                                                                                    | ttoo                                                                                                    |
| <ul> <li>&gt; platform</li> <li>&gt; server</li> <li>&gt; browser</li> <li>&gt; node</li> <li>15 cli.main.ts</li> <li>T5 cli.ts</li> <li>T5 remote-terminal.ts</li> </ul>                                                                                                    | 246     (e) MSAssertion     est in the interpretergent interpretergent inte | The second second secon |
| TS server.main.ts<br>TS server.ts<br>> workbench<br>JS css.build.js                                                                                                    | PROBLEMS 2 OUTPUT TERMINAL (#) MSMediaKeySession (#) MSMediaKeySession (#) MSMediaKeyS<br>drwxr-xr-x 1054 gitpod gitpod 4095 Sep 2 05:33 out<br>-rwr-r-r 1 gitpod gitpod 4095 Sep 2 05:33 out<br>-rwr-r-r 1 gitpod gitpod 3756 Sep 2 05:33 product, ison                                                                                                    | +~ 🛙 🗴                                                                                                    |

#### OpenVSCode Server

Gitpod Meetup

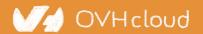

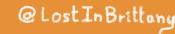

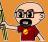

# **Open source project by GitPod**

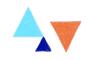

| README.md                                                                                                    |                                                                                                    |                |
|----------------------------------------------------------------------------------------------------|----------------------------------------------------------------------------------------------------|----------------|
| OpenVSCo                                                                                                    | de Server                                                                                                    |                |
| Gitpod ready-to-code                                                                                                    | license MIT chat 129 online                                                                                                    |                |
| What is this?                                                                                                    |                                                                                                    |                |
| modern web browser.                                                                                                    | a version of VS Code that runs a server on a remote machine and allow<br>It's based on the very same architecture used by Gitpod or GitHub Co                                                                                                    |                |
|                                                                                                    | o: x 🕑 serer.main.ts — vscode — ci x +<br>qzbisOcq.ws-eu16.gitpod.io;?folder=vscode-remote%3A%2F%2F3000-cyan-python-qzbisOcq.ws-eu16.gitpod.io%2Fworkspace%2Fvscode                                                                                                    | x 🙆 🗯 🛞 🗄      |
| EXPLORER<br>CONSCORE<br>CONSCORE<br>CONSCO | TS server.ts     TS server.main.ts ×       src > vs > server > node > TS server.main.ts > ② main > (@ logService       227     configureExtensionHostForkOptions?topts: cp.ForkOptions, accessor: ServicesAccessor, channelServer: IPCServer <remote< td="">       228     configureExtensionHostForcess?textensionHost: cp.ChildProcess, accessor: ServicesAccessor, channelServer: IPCServer</remote<> | RemoteAgentCol |

Backed by GitLab, VMware, Uber, SAP, Sourcegraph, SUSE... <u>https://github.com/gitpod-io/openvscode-server/</u>

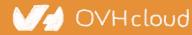

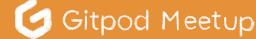

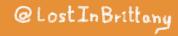

# How is this different to Gitpod?

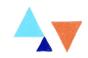

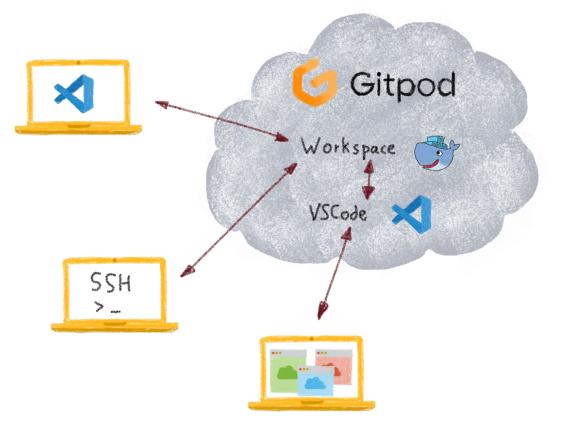

### GitPod is more than an IDE

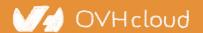

🥝 Gitpod Meetup

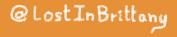

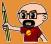

# Very simple to deploy

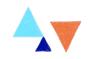

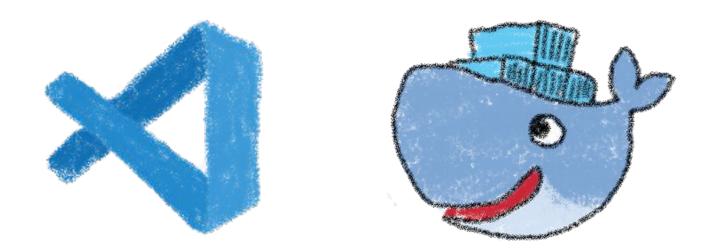

docker run -it --init -p 3000:3000 -v
"\$(pwd):/home/workspace:cached" gitpod/openvscode-server

V/ OVHcloud

🥑 Gitpod Meetup

@LostInBrittany

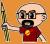

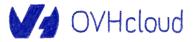

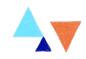

# One last thing more...

## You should be stopping now, Horacio!

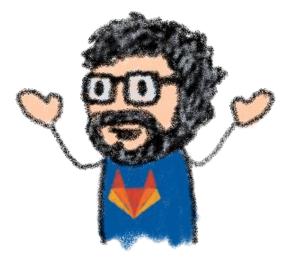

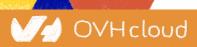

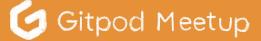

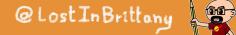

# It's all your fault, mate!

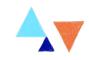

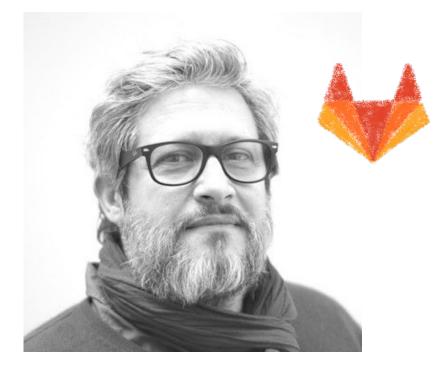

## Many thanks to Philippe Charrière (@k33g\_org)

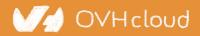

乞 Gitpod Meetup

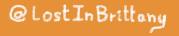

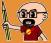

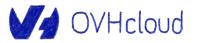

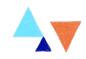

# That's all, folks! Thank you all!

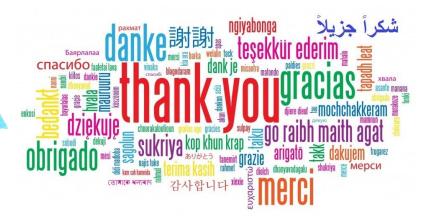

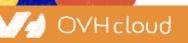

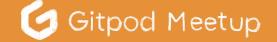

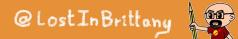